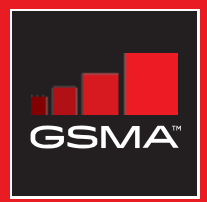

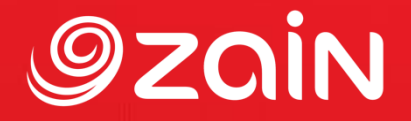

### **مجتمع متواصل** مجموعة أدوات التدريب على مهارات اإلنترنت المتنقل

دليل لتدريب الأشخاص على المهارات الأساسية للإنترنت المتنقل

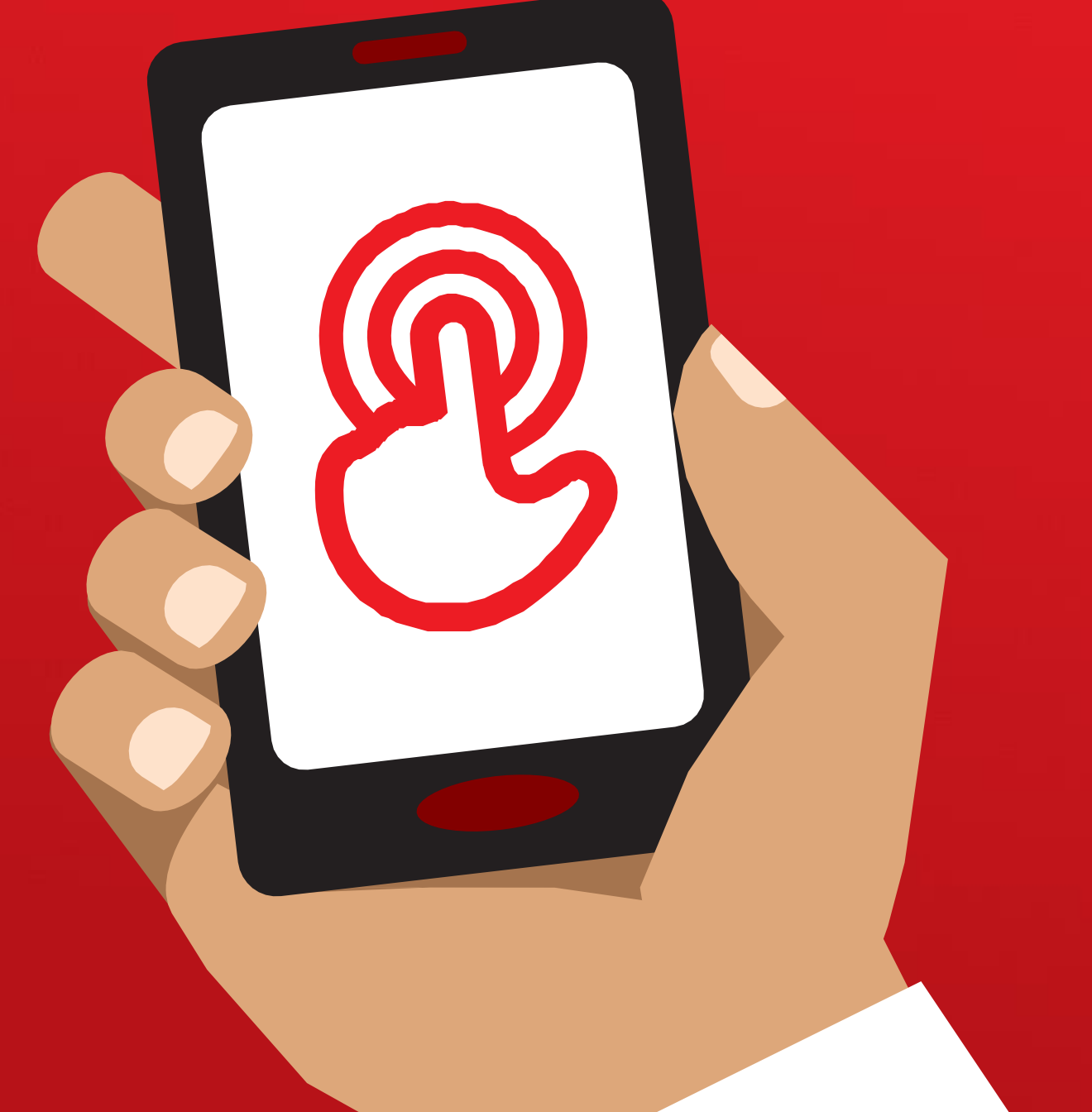

# **الوحدة** 6 **- فيسبوك**

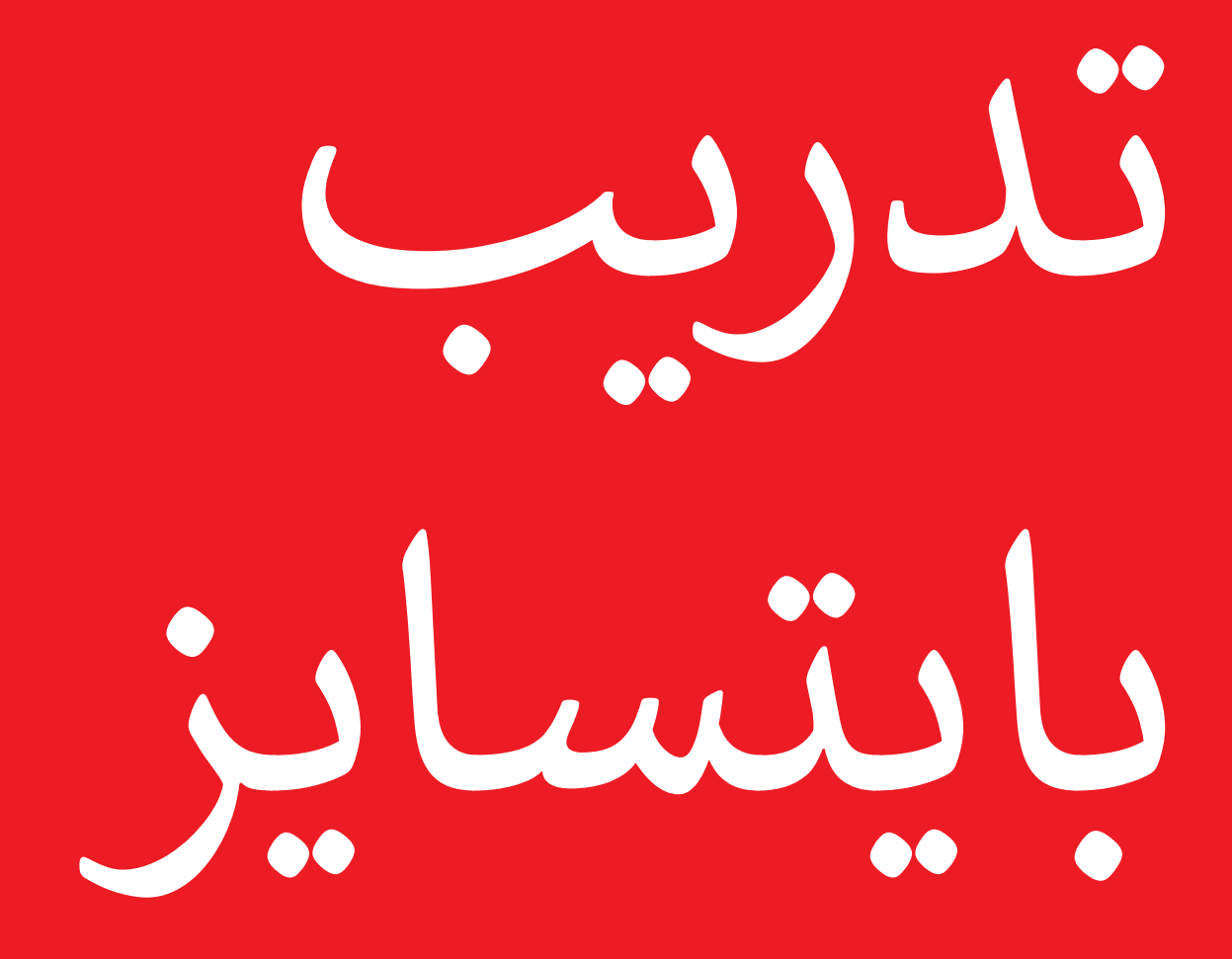

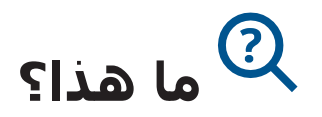

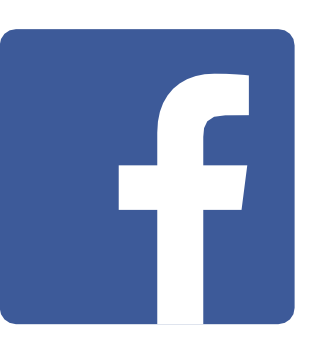

#### **اعرض فيسبوك على الهاتف**

"يوصلك فيسبوك بأشخاص في مجتمعك وفي جميع أنحاء العالم. يمكنك استخدامه للتواصل مع الجهات التجارية أو متابعة األخبار أو البقاء على اتصال مع الأسرة والأصدقاء أو متابعة من تفضله من المشـاهير والفرق الرياضية."

"باستخدام الكلمات والصور ومقاطع الفيديو، يمكنك التواصل مع شخص واحد أو مجموعة محددة من الأشخاص أو أشخاص في شتى أنحاء العالم."

> **تي المواد ال ستحتاج إليها**

#### **في أي مجال يمكنك استخدامه؟**

"يمكنك استخدامه للبقاء على اتصال مع األسرة واألصدقاء، في أي بلدة أو قرية، وقراءة الأخبار المحلية والعالمية والبقاء على اطلاع من تفضل من مشاهير أو فرق رياضية أو متابعة آخر تحديثات بشأنهم."

"يمكنك أيضًا مشاركة صورك ومقاطع الفيديو والأفكار الخاصة بك مع الجميع أو مع أصدقائك أو مع مجرد عدد قليل من األصدقاء."

اجعله ذا صلة بالمتدرب: اشرح كيف يمكن أن يكون مفيدا في حياة المتدرب نفسه.

مثال: مشاركة الصور مع الأصدقاء أو التوصل إلى الأخبار أو التواصل مع أشخاص جدد للعمل.

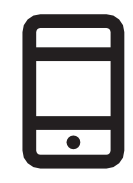

الهاتف الذكي

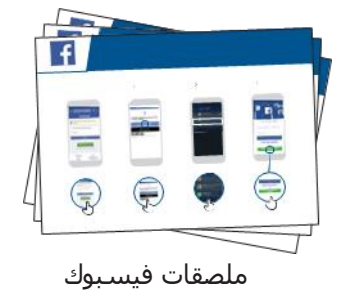

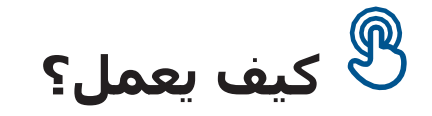

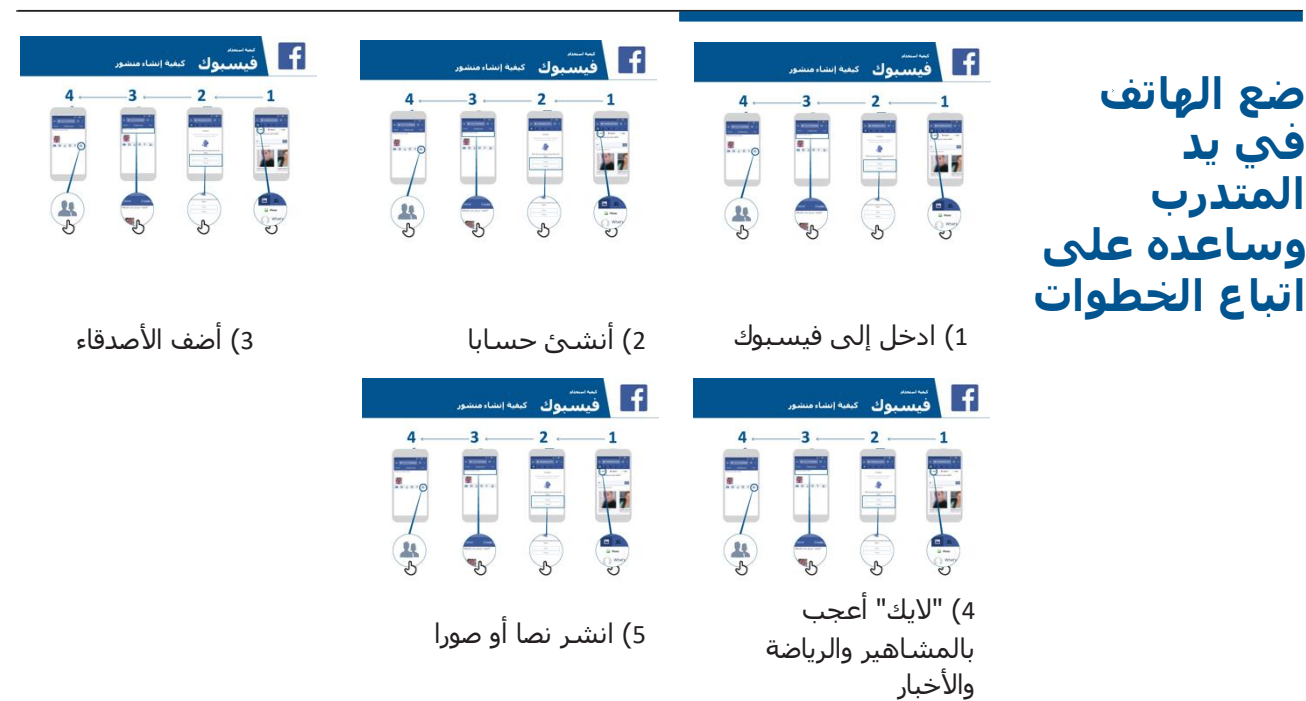

ساعد المتدرب على تنزيل فيسبوك والتسجيل للحصول على حساب.

اسألهم عما يهتمون به أكثر – على سبيل المثال، شيء يريدون معرفته عن فرص العمل أو الرياضة/ الترفيه أو تجارتهم — وركز وقتك المحدود على ما هو أكثر أهمية بالنسبة لهم.

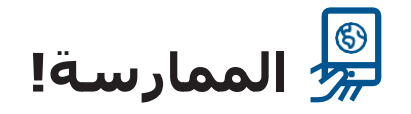

"اآلن تعرف كيفية استخدام فيسبوك، وفي أي غرض تريد استخدامه؟"

**للمدرب:** قدم الدعم للمستخدم لتشغيل أحد الملصقات المذكورة أعًله.

**اشرح:** "أنت تتحكم فيمن يمكنه رؤية المعلومات التي تضعها على فيسبوك. يمكنك الحصول على منشور يظهر للعامة (كل شخص يستخدم فيسبوك) أو لأصدقاء بعينهم."

## **الملصقات والقصاصات وصفحات المعلومات**

**كيفية تنزيل تطبيق فيسبوك على الهاتف الذكي أو فيسبوك الوصول على الويب**

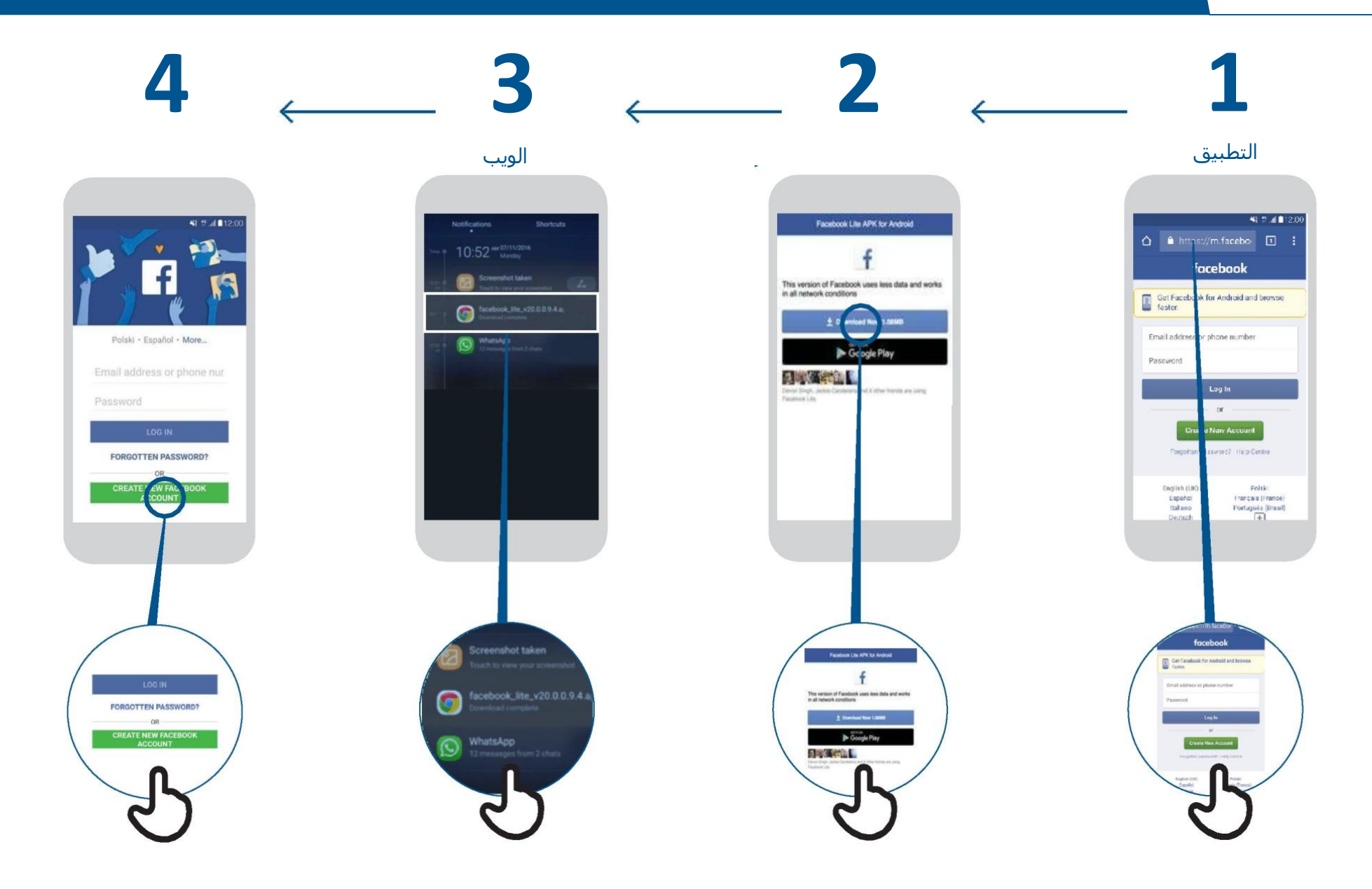

## **فيسبوك كيفية إنشاء حساب**

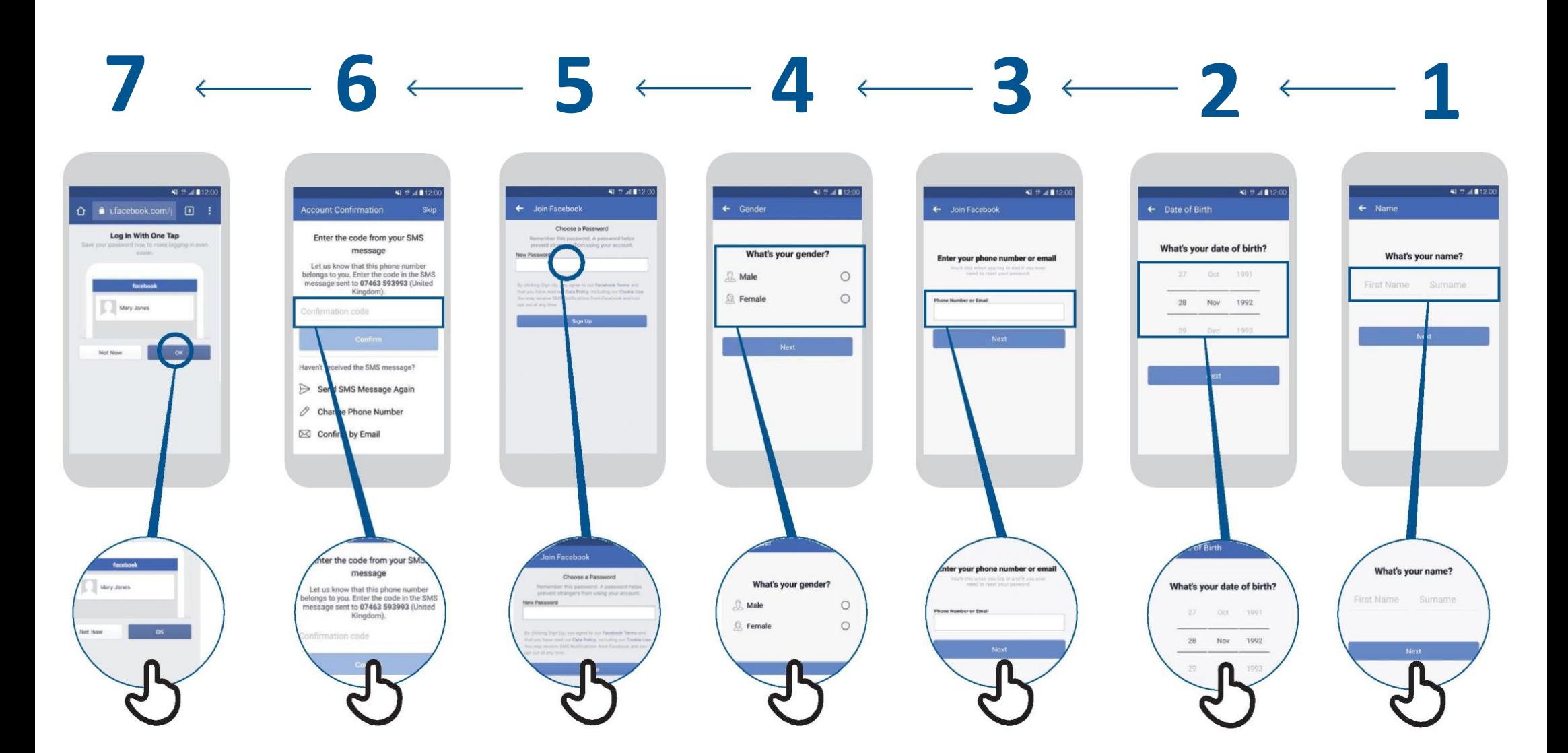

KI # 41120

Remove

44 回

 $\alpha$ 

y know

ara Nahoriha

 $\mathbf{R}$  o

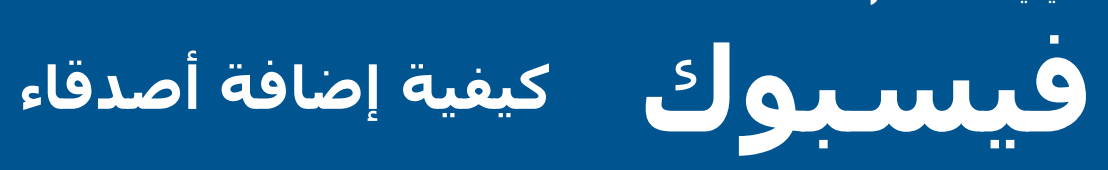

![](_page_8_Figure_2.jpeg)

![](_page_9_Picture_1.jpeg)

![](_page_9_Figure_2.jpeg)

**فيسبوك كيفية إنشاء منشور**

![](_page_10_Figure_2.jpeg)

\* \* \* \* \*

![](_page_11_Picture_1.jpeg)

**شهادة**

![](_page_11_Picture_3.jpeg)

\* \* \* \* \*

![](_page_12_Picture_1.jpeg)

**شهادة**

![](_page_12_Picture_3.jpeg)